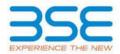

|    | XBRL Excel Utility                    |
|----|---------------------------------------|
| 1. | <u>Overview</u>                       |
| 2. | Before you begin                      |
| 3. | Index                                 |
| 4. | Import XBRL file                      |
| 5. | Steps for filing Shareholding Pattern |
| 6. | Fill up the Shareholding Pattern      |

#### 1. Overview

The excel utility can be used for creating the XBRL/XML file for efiling of shareholding pattern.

Shareholding pattern XBRL filling consists of two processes. Firstly generation of XBRL/XML file of the Shareholding pattern, and upload of generated XBRL/XML file to BSE Listing Center.

# 2. Before you begin

1. The version of Microsoft Excel in your system should be Microsoft Office Excel 2007 and above.

2. The system should have a file compression software to unzip excel utility file.

3. Make sure that you have downloaded the latest Excel Utility from BSE Website to your local system.

Make sure that you have downloaded the Chrome Browser to view report generated from Excel utility
Please enable the Macros (if disabled) as per instructions given in manual, so that all the functionalities of Excel Utility works fine. Please first go through Enable Macro - Manual attached with zip file.

|   | 3. Index                                     |                      |  |  |  |  |  |  |  |
|---|----------------------------------------------|----------------------|--|--|--|--|--|--|--|
| 1 | Details of general information about company | <u>General Info</u>  |  |  |  |  |  |  |  |
| 2 | Declaration                                  | <b>Declaration</b>   |  |  |  |  |  |  |  |
| 3 | Summary                                      | <u>Summary</u>       |  |  |  |  |  |  |  |
| 4 | Shareholding Pattern                         | Shareholding Pattern |  |  |  |  |  |  |  |
| 5 | Annexure B                                   | <u>Annexure B</u>    |  |  |  |  |  |  |  |

#### 4. Import XBRL file

1. Now you can import and view previously generated XBRL files by clicking Import XBRL button on Genenral information sheet.

#### 5. Steps for Filing Shareholding Pattern

I. Fill up the data: Navigate to each field of every section in the sheet to provide applicable data in correct format. (Formats will get reflected while filling data.)

- Use paste special command to paste data from other sheet.

II. Validating Sheets: Click on the "Validate" button to ensure that the sheet has been properly filled and also data has been furnished in proper format. If there are some errors on the sheet, excel utility will prompt you about the same.

III. Validate All Sheets: Click on the "Home" button. And then click on "Validate All Sheet" button to ensure that all sheets has been properly filled and validated successfully. If there are some errors on the sheet, excel utility will prompt you about the same and stop validation at the same time. After correction, once again follow the same procedure to validate all sheets.

Excel Utility will not allow you to generate XBRL/XML until you rectify all errors.

IV. Generate XML : Excel Utility will not allow you to generate XBRL/XML unless successful validation of all sheet is completed. Now click on 'Generate XML'' to generate XBRL/XML file. - Save the XBRL/XML file in your desired folder in local system.

V. Generate Report : Excel Utility will allow you to generate Report. Now click on 'Generate Report' to generate html report.

- Save the HTML Report file in your desired folder in local system.

- To view HTML Report open "Chrome Web Browser" .

- To print report in PDF Format, Click on print button and save as PDF.

VI. Upload XML file to BSE Listing Center: For uploading the XBRL/XML file generated through Utility, login to BSE Listing Center and upload generated xml file. On Upload screen provide the required information and browse to select XML file and submit the XML.

### 6. Fill up the Shareholding Pattern

1. Cells with red fonts indicate mandatory fields.

2. If mandatory field is left empty, then Utility will not allow you to proceed further for generating XML.

3. You are not allowed to enter data in the Grey Cells.

4. If fields are not applicable to your company then leave it blank. Do not insert Zero unless it is a mandatory field.

5. Data provided must be in correct format, otherwise Utility will not allow you to proceed further for generating XML.

6. Adding new rows: Sections such as Promoters details allow you to enter as much data in a tabular form. You can Click on "Add" to add more rows.

7. Deleting rows: Rows that has been added can be removed by clicking the button "Delete". A popup will ask you to provide the range of rows you want to delete.

8. Select data from "Dropdown list" wherever applicable.

9. Adding Notes: Click on "Add Notes" button to add notes

| Home | Validate |
|------|----------|

| General information about company                                                          |                                      |  |  |  |  |  |  |  |  |  |
|--------------------------------------------------------------------------------------------|--------------------------------------|--|--|--|--|--|--|--|--|--|
| Scrip code                                                                                 | 505400                               |  |  |  |  |  |  |  |  |  |
| NSE Symbol                                                                                 | TEXINFRA                             |  |  |  |  |  |  |  |  |  |
| MSEI Symbol                                                                                | NOTLISTED                            |  |  |  |  |  |  |  |  |  |
| ISIN                                                                                       | INE435C01024                         |  |  |  |  |  |  |  |  |  |
| Name of the company                                                                        | MACO INFRASTRUCTURE & HOLDINGS LIMIT |  |  |  |  |  |  |  |  |  |
| Whether company is SME                                                                     | No                                   |  |  |  |  |  |  |  |  |  |
| Class of Security                                                                          | Equity Shares                        |  |  |  |  |  |  |  |  |  |
| Type of report                                                                             | Quarterly                            |  |  |  |  |  |  |  |  |  |
| Quarter Ended / Half year ended/Date of Report (For Prelisting / Allotment)                | 30-09-2023                           |  |  |  |  |  |  |  |  |  |
| Date of allotment / extinguishment (in case Capital Restructuring selected) / Listing Date |                                      |  |  |  |  |  |  |  |  |  |
| Shareholding pattern filed under                                                           | Regulation 31 (1) (b)                |  |  |  |  |  |  |  |  |  |
| Whether the listed entity is Public Sector Undertaking (PSU)?                              | No                                   |  |  |  |  |  |  |  |  |  |

Home Validate

| Sr.<br>No. | Particular                                                                             | Yes/No | Promoter and<br>Promoter Group | Public shareholder | Non Promoter- Non<br>Public |
|------------|----------------------------------------------------------------------------------------|--------|--------------------------------|--------------------|-----------------------------|
| 1          | Whether the Listed Entity has issued any partly paid up shares?                        | No     | No                             | No                 | No                          |
| 2          | Whether the Listed Entity has issued any Convertible Securities ?                      | No     | No                             | No                 | No                          |
| 3          | Whether the Listed Entity has issued any Warrants ?                                    | No     | No                             | No                 | No                          |
| 4          | Whether the Listed Entity has any shares against which depository receipts are issued? | No     | No                             | No                 | No                          |
| 5          | Whether the Listed Entity has any shares in locked-in?                                 | No     | No                             | No                 | No                          |
| 6          | Whether any shares held by promoters are pledge or otherwise encumbered?               | No     | No                             |                    |                             |
| 7          | Whether company has equity shares with differential voting rights?                     | No     | No                             | No                 | No                          |
| 8          | Whether the listed entity has any significant beneficial owner?                        | Yes    |                                |                    |                             |

|          | Home                                           |                                 |                                                    |                                 |                                |                                    |                                                                            |                   |                            |                               |                            |                                                  |               |                                                          |                                                                                                    |               |                                       |            |                                       |                                                   |                                  |                       |                   |                              |  |
|----------|------------------------------------------------|---------------------------------|----------------------------------------------------|---------------------------------|--------------------------------|------------------------------------|----------------------------------------------------------------------------|-------------------|----------------------------|-------------------------------|----------------------------|--------------------------------------------------|---------------|----------------------------------------------------------|----------------------------------------------------------------------------------------------------|---------------|---------------------------------------|------------|---------------------------------------|---------------------------------------------------|----------------------------------|-----------------------|-------------------|------------------------------|--|
| Table    | kamany Rationat Natiog of specified securities |                                 |                                                    |                                 |                                |                                    |                                                                            |                   |                            |                               |                            |                                                  |               |                                                          |                                                                                                    |               |                                       |            |                                       |                                                   |                                  |                       |                   |                              |  |
| Note     |                                                |                                 |                                                    |                                 |                                |                                    |                                                                            |                   |                            |                               |                            |                                                  |               |                                                          |                                                                                                    |               |                                       |            |                                       |                                                   |                                  |                       |                   |                              |  |
|          |                                                |                                 |                                                    |                                 |                                |                                    | Shareholdine as a                                                          | Num               | ber of Voting Rightsheld i | n each class ofsecurities(13) | 1                          |                                                  |               |                                                          | Shareholding, as a %                                                                                                | Number of Loc | Number of Locked in shares            |            | Number of Locked in shares            |                                                   | hares pledged or<br>e encumbered |                       | Sub               | Sub-categorization of shares |  |
| Cater    |                                                | Nos. Of                         | No. of fully paid up equity                        | No. Of Partly paid-             | No. Of shares<br>underlying    |                                    | % of total no. of shares (calculated                                       |                   | No of Voting (KIV) Rig     | 101                           |                            | No. Of Shares                                    | No. of Shares | No. Of Shares<br>Underlying Outstanding                  | assuming full conversion                                                                                            | (xu)          |                                       |            | e encumbered<br>(XIII)                | Number of equity shares held in                   | Share                            | holding (No. of share | s) under          |                              |  |
| 9<br>(1) | 0 Category of shareholder<br>(8)               | NGL OF<br>shareholders<br>(III) | No. of fully part up equity<br>shares held<br>(1V) | up equity shares<br>held<br>(V) | Depository<br>Receipts<br>(VI) | heid<br>(vii) = (iV)+(V)+<br>(vii) | Utares (caculated<br>as per SCRR, 1957)<br>(VIII)<br>As a % of<br>(A+B+C2) | Class<br>eg:<br>X | Class<br>egy               | Total                         | Total as a % of<br>(A+B+C) | Underlying Outstanding<br>convertible securities | Underlying    | convertible securities<br>and No. Of Warrants<br>(G) (a) | of convertible securities (<br>as a percentage of<br>diuted share capital)<br>(81)= (VII)+(0)<br>As a % of (A+B+C2) | No.<br>(a)    | As a % of total<br>Shares held<br>(b) | No.<br>(a) | As a % of total<br>Shares held<br>(b) | shares held in<br>dematerialized<br>form<br>(XIV) | Sub-category (i)                 | Sub-category (ii)     | Sub-category (ii) |                              |  |
| (A)      | Promoter & Promoter Group                      | 24                              | 83042219                                           |                                 |                                | \$3542219                          | 65.17                                                                      | 8,30,42,219,00    |                            | 83042219.00                   | 65.17                      |                                                  |               |                                                          | 65.17                                                                                                    |               |                                       |            |                                       | 83042219                                          |                                  |                       |                   |                              |  |
| 60       | Pulik                                          | 19540                           | 44384271                                           |                                 |                                | 44204271                           | 24.62                                                                      | 44284371.00       |                            | 44284271.00                   | 24.62                      |                                                  |               |                                                          | 24.82                                                                                                    |               |                                       |            |                                       | 43748664                                          |                                  | 6                     |                   |                              |  |
| (0)      | Non Promoter- Non Public                       |                                 |                                                    |                                 |                                |                                    |                                                                            |                   |                            |                               |                            |                                                  |               |                                                          |                                                                                                    |               |                                       |            |                                       | i                                                 |                                  |                       |                   |                              |  |
| 1013     | Shares underlying DRs                          |                                 |                                                    |                                 |                                |                                    |                                                                            |                   |                            |                               |                            |                                                  |               |                                                          |                                                                                                    |               |                                       |            |                                       |                                                   |                                  |                       |                   |                              |  |
| 1021     | Employee Touts                                 |                                 |                                                    |                                 |                                |                                    |                                                                            |                   |                            |                               |                            |                                                  |               |                                                          |                                                                                                    |               |                                       |            |                                       |                                                   |                                  |                       |                   |                              |  |
|          | Total                                          | 19664                           | 127426590                                          |                                 |                                | 127426590                          | 100                                                                        | 123426590.00      |                            | 127426590.00                  | 100.00                     |                                                  |               |                                                          | 100                                                                                                    |               |                                       |            |                                       | 126790883                                         |                                  | 0                     | 0                 |                              |  |

|                 | Home Validate                                                                                                    |                               |                                                   |                                                   |                                                            |                                                  |                                                                                                    |                  |                                                  |                            |                                                 |                                                                            |                                                             |                                                                                                    |                                                                                                    |              |                                     |                            |                                        |                                                                   |                  |                                                       |                    |
|-----------------|----------------------------------------------------------------------------------------------------|-------------------------------|---------------------------------------------------|---------------------------------------------------|------------------------------------------------------------|--------------------------------------------------|----------------------------------------------------------------------------------------------------|------------------|--------------------------------------------------|----------------------------|-------------------------------------------------|----------------------------------------------------------------------------|-------------------------------------------------------------|----------------------------------------------------------------------------------------------------|----------------------------------------------------------------------------------------------------|--------------|-------------------------------------|----------------------------|----------------------------------------|-------------------------------------------------------------------|------------------|-------------------------------------------------------|--------------------|
|                 |                                                                                                    |                               |                                                   |                                                   |                                                            |                                                  |                                                                                                    | Nut              | Beral Volng Rightsheid<br>Norof 108ng (RV)Rights | in each dass of securities | 100                                             |                                                                            |                                                             |                                                                                                    | Shareholding, ac a N                                                                                                    | Number of 10 | ched in chares<br>EX)               | Number of Shares ;<br>encu | pledged ar atherwise<br>indexed<br>OII |                                                                   | 58               | sub-categorization of cha<br>exhalding (NL of shares) | jender             |
|                 | Category & Name                                                                                                    |                               | No. of Sub-const. or                              | No. of Exclusion of                               | No. Of shares<br>underlying Depository<br>Receipts<br>(VI) | Tables chart                                     | Shareholding ac.a % of<br>Solial no. of shares<br>(calculated ac per SCRR,<br>2007)<br>(VII)<br>Ac.a % of (Ardir-C2) |                  |                                                  |                            | THE IN                                          | No. Of Shares<br>Underlying<br>Dubzanding<br>convertible securities<br>(X) | No. of Shares<br>Underlying<br>Outstanding Warrants<br>(XI) | No. Of Shares<br>Underlying<br>Culturating<br>convertible securities<br>and No. Of Waxvards<br>(Ki   (J) | Shaveholding, as a N<br>assuming full<br>conversion of<br>as a providing real<br>disted chare capital<br>(X)=(VI)=(X)<br>As an of (A-B+C2) |              |                                     | F                          | 01                                     | Number of equity<br>sharecheld in<br>dematestation farm<br>(2011) |                  |                                                       | 1                  |
| Sc.             | Category & Name<br>of Die<br>Shareholders<br>(0                                                                                                    | Noc. Of chareholders<br>(III) | No. of fully para up<br>equity shares held<br>(N) | No. Of Partly paid-up<br>equity characheld<br>(V) | underlying Deparationy<br>Receipts                         | 70Eal eas, shares<br>held<br>(VE) = (V)=(V)+(V1) | (calculated as per SCNR,<br>2957)                                                                                    | Class            |                                                  |                            | Tatal as<br>ans of<br>Total<br>Veding<br>rights | Cutzanding                                                                 | Underlying<br>Outstanding/Warrants                          | Outstanding<br>convertible securities                                                                    | convertible securities (<br>as a percentage of                                                                                             |              | ALATS OF LIST A TRAVES              |                            | ALATE of Selat Shares                  | charecheld is<br>denote called farm                               |                  |                                                       |                    |
|                 | 0                                                                                                    |                               | (N)                                               | (V)                                               | (vr)                                                       | (VI) = (V)+(V)                                   | (VE)<br>ALDING (AHE-C2)                                                                                              | class<br>eg<br>x | Class<br>egy                                     | Total                      | Voting<br>rights                                | convertible securities<br>(X)                                              | (24)                                                        | and No. Of Warrants<br>(III) (a)                                                                         | difuted chara capital)<br>(X)+(VI)+(X)                                                                                                    | No.<br>(20   | Acars of task shares<br>held<br>(b) | No.<br>(30)                | As a % of total Shares<br>held<br>[9]  | (20V)                                                             | Sub-category (1) | Sub-category (ii)                                     | Sub-category (iii) |
|                 |                                                                                                    |                               |                                                   |                                                   |                                                            |                                                  |                                                                                                    |                  |                                                  |                            |                                                 |                                                                            |                                                             |                                                                                                    | AL 2 % of (8+8+C2)                                                                                                    |              |                                     |                            |                                        |                                                                   |                  |                                                       |                    |
| A 11            | ble 8 - Statement showing shareholding pattern                                                                                                    | of the Promoter and I         | Premater Group                                    |                                                   |                                                            |                                                  | •                                                                                                    |                  |                                                  | •                          |                                                 | •                                                                          |                                                             |                                                                                                    |                                                                                                    |              | •                                   |                            | •                                      |                                                                   |                  | •                                                     | •                  |
| (1) 5m          | patricipation and vided tanks                                                                                                    | 7                             | 1011011                                           |                                                   | 1                                                          | 101303                                           | 7.25                                                                                                    | 90/8011.02       |                                                  | 1200201                    | 7.0                                             | 1                                                                          |                                                             | 1                                                                                                    | 7.23                                                                                                    |              | 1                                   | l                          | 1                                      | \$211211                                                          |                  |                                                       |                    |
| (H)<br>(4)      | Central dournment/ittice dournmentig<br>Reserved wethodowy Banks                                                                                                    |                               |                                                   |                                                   |                                                            |                                                  |                                                                                                    |                  |                                                  |                            |                                                 |                                                                            |                                                             |                                                                                                    |                                                                                                    |              |                                     |                            |                                        |                                                                   |                  |                                                       |                    |
| (4)             | Any Other (specific)                                                                                                    | 54                            | 70007784                                          |                                                   |                                                            | 23387786                                         | 17.75                                                                                                    | 70097796-00      |                                                  | 70387.784                  | 17.20                                           |                                                                            |                                                             |                                                                                                    | 17.75                                                                                                    |              |                                     |                            |                                        | TRATING                                                           |                  |                                                       |                    |
|                 | No-Norista                                                                                                    | <i>n</i>                      | 82790637                                          |                                                   |                                                            | \$2790807                                        | 44.97                                                                                                    | 8279093100       |                                                  | 82790812                   | 65.97                                           |                                                                            |                                                             |                                                                                                    | 66.97                                                                                                    |              |                                     |                            |                                        | \$27506.7                                                         |                  |                                                       |                    |
| PI              | Individuals (Manifercident Individuals)<br>Norman Individuals)                                                                                                    |                               | 251452                                            |                                                   |                                                            | 251452                                           |                                                                                                    |                  |                                                  | 255.402                    | 0.20                                            |                                                                            |                                                             |                                                                                                    |                                                                                                    |              |                                     |                            |                                        | 251402                                                            |                  |                                                       |                    |
| (94)            | Several Individuation                                                                                                    |                               |                                                   |                                                   |                                                            |                                                  | 0.22                                                                                                    | 212422.02        |                                                  |                            |                                                 |                                                                            |                                                             |                                                                                                    | 0.30                                                                                                    |              |                                     |                            |                                        | 1                                                                 |                  |                                                       |                    |
| 143<br>(41      | Institutions<br>former Particle Investor                                                                                                    |                               |                                                   |                                                   |                                                            |                                                  |                                                                                                    |                  |                                                  |                            |                                                 |                                                                            |                                                             |                                                                                                    |                                                                                                    |              |                                     |                            |                                        |                                                                   |                  |                                                       |                    |
| (41             | dev Other Generatio                                                                                                    |                               |                                                   |                                                   |                                                            |                                                  |                                                                                                    |                  |                                                  |                            |                                                 |                                                                            |                                                             |                                                                                                    |                                                                                                    |              |                                     |                            |                                        |                                                                   |                  |                                                       |                    |
| -               | NA-104 (177)                                                                                                    |                               | 211012                                            |                                                   |                                                            | 2012                                             | 0.22                                                                                                    | 210403.00        |                                                  | 210402                     | 0.20                                            |                                                                            |                                                             |                                                                                                    | 0.30                                                                                                    |              |                                     |                            |                                        | 21102                                                             |                  |                                                       |                    |
| -r              | Total Shareholding of Promoter and Promoter Group<br>(61-161(1)-161(2)<br>Details of Shares which remain unclaimed for                                                                                                    | н                             | 800000                                            |                                                   |                                                            | 890229                                           | 43.12                                                                                                    | 80002259.00      |                                                  | 8002711                    | 65.17                                           |                                                                            |                                                             |                                                                                                    | 0.17                                                                                                    |              |                                     |                            |                                        | 800229                                                            |                  |                                                       |                    |
|                 |                                                                                                    |                               |                                                   |                                                   |                                                            |                                                  |                                                                                                    |                  |                                                  |                            |                                                 |                                                                            |                                                             |                                                                                                    |                                                                                                    |              |                                     |                            |                                        |                                                                   |                  |                                                       |                    |
| (1)             | ble II - Statement showing shareholding<br>Stern of the Public shareholder<br>Blutium (Damedia)                                                                                                    | nets tindy day is             | etate of charabolders ha                          | whethere that one pr                              | ercentiane of total no o                                   | f dharres, Mease refer o                         | theory manual.                                                                                                    |                  |                                                  |                            |                                                 |                                                                            |                                                             |                                                                                                    |                                                                                                    |              |                                     |                            |                                        |                                                                   |                  |                                                       |                    |
| PI              | Mutual Punda                                                                                                    |                               |                                                   |                                                   |                                                            |                                                  |                                                                                                    |                  |                                                  |                            |                                                 |                                                                            |                                                             |                                                                                                    |                                                                                                    |              |                                     |                            |                                        |                                                                   |                  |                                                       | 1                  |
| (H)<br>(4)      | Venture Coattal Numbr<br>Alternate Insectment Punds                                                                                                    |                               |                                                   |                                                   |                                                            |                                                  |                                                                                                    |                  |                                                  |                            |                                                 | -                                                                          |                                                             |                                                                                                    |                                                                                                    |              |                                     |                            |                                        | <u> </u>                                                          |                  |                                                       |                    |
| 641             | EL CONTRACTOR OF CONTRACTOR OF |                               |                                                   |                                                   |                                                            |                                                  |                                                                                                    |                  |                                                  |                            |                                                 |                                                                            |                                                             |                                                                                                    |                                                                                                    |              |                                     |                            |                                        |                                                                   |                  |                                                       | 1                  |
| 041<br>(1)      | Roudest Funds/Person Funds                                                                                                    |                               | 1800                                              |                                                   |                                                            | 14012                                            | 605                                                                                                    | 1612             |                                                  | 56553                      | 0.05                                            |                                                                            |                                                             |                                                                                                    | 22.0                                                                                                    |              |                                     |                            |                                        |                                                                   |                  |                                                       |                    |
| 163<br>(P-1     | Accel records a final tanks and                                                                                                    |                               |                                                   |                                                   |                                                            |                                                  |                                                                                                    |                  |                                                  |                            |                                                 |                                                                            |                                                             |                                                                                                    |                                                                                                    |              |                                     |                            |                                        | -                                                                 |                  |                                                       | 1                  |
|                 | NEPCL opposed with RB                                                                                                    |                               |                                                   |                                                   |                                                            |                                                  |                                                                                                    |                  |                                                  |                            |                                                 |                                                                            |                                                             |                                                                                                    |                                                                                                    |              |                                     |                            |                                        |                                                                   |                  |                                                       | 1                  |
| 10<br>10<br>(N) | Other Freezal Institutions<br>Rev Other Science/                                                                                                    |                               |                                                   |                                                   |                                                            |                                                  |                                                                                                    |                  |                                                  |                            |                                                 |                                                                            |                                                             |                                                                                                    |                                                                                                    | _            |                                     |                            |                                        |                                                                   |                  |                                                       | 1                  |
|                 | Ad-Total (1011)                                                                                                    |                               | 34000                                             |                                                   |                                                            | 14030                                            | 605                                                                                                    | 2002             |                                                  | 20102                      | 4.05                                            |                                                                            |                                                             |                                                                                                    | 0.05                                                                                                    |              |                                     | 1                          |                                        |                                                                   |                  |                                                       |                    |
| (2)<br>(4)      | Annual Devils Devils                                                                                                    |                               |                                                   |                                                   |                                                            |                                                  |                                                                                                    |                  |                                                  |                            |                                                 |                                                                            |                                                             |                                                                                                    |                                                                                                    |              |                                     |                            |                                        |                                                                   |                  |                                                       | 1                  |
| 81              | Average Venture Capital Investors                                                                                                    |                               |                                                   |                                                   |                                                            |                                                  |                                                                                                    |                  |                                                  |                            |                                                 |                                                                            |                                                             |                                                                                                    |                                                                                                    |              |                                     |                            |                                        | -                                                                 |                  |                                                       | 1                  |
| 141<br>(41      | Sources to their surgers for any                                                                                                    | 1                             | 61752                                             |                                                   |                                                            | 672                                              | 605                                                                                                    | 80712            |                                                  | 6,712                      | 0.06                                            |                                                                            |                                                             |                                                                                                    | 0.04                                                                                                    |              |                                     |                            |                                        | 61732                                                             |                  |                                                       |                    |
| (4)             | Names Particles Investors Category 8<br>Overtras Depositories (Insiders DN)                                                                                                    |                               |                                                   |                                                   |                                                            |                                                  |                                                                                                    |                  |                                                  |                            |                                                 |                                                                            |                                                             |                                                                                                    |                                                                                                    |              |                                     |                            |                                        |                                                                   |                  |                                                       | -                  |
| 60              | An and a second second se                                                                                                    |                               |                                                   |                                                   |                                                            |                                                  |                                                                                                    |                  |                                                  |                            |                                                 |                                                                            |                                                             |                                                                                                    |                                                                                                    |              |                                     |                            |                                        |                                                                   |                  |                                                       |                    |
|                 | Md-Total (Mil)                                                                                                    | 2                             | 61712                                             |                                                   |                                                            | 872                                              | 501                                                                                                    | 65712            |                                                  | 0712                       | 0.05                                            |                                                                            |                                                             |                                                                                                    | 0.56                                                                                                    |              |                                     |                            |                                        | 61732                                                             |                  |                                                       |                    |
| (A) (A)         | Central dovernment (President of Indus                                                                                                    |                               |                                                   |                                                   |                                                            |                                                  |                                                                                                    |                  |                                                  |                            |                                                 |                                                                            |                                                             |                                                                                                    |                                                                                                    |              |                                     | 1                          |                                        |                                                                   |                  |                                                       | 1                  |
| (4)             | State Coversitient / Goversar                                                                                                    |                               |                                                   |                                                   |                                                            |                                                  |                                                                                                    |                  |                                                  |                            |                                                 |                                                                            |                                                             |                                                                                                    |                                                                                                    |              |                                     |                            |                                        |                                                                   |                  |                                                       |                    |
| 10              | Consists where Central / State                                                                                                    |                               |                                                   |                                                   |                                                            |                                                  |                                                                                                    |                  |                                                  |                            |                                                 |                                                                            |                                                             |                                                                                                    |                                                                                                    |              |                                     |                            |                                        |                                                                   |                  |                                                       |                    |
| (4) N           | No. Test (1911)                                                                                                    |                               |                                                   |                                                   |                                                            |                                                  |                                                                                                    |                  |                                                  |                            |                                                 |                                                                            |                                                             |                                                                                                    |                                                                                                    |              |                                     |                            |                                        |                                                                   |                  |                                                       |                    |
| PI              | Accodate companies / Subsidiaries                                                                                                    |                               |                                                   |                                                   |                                                            |                                                  |                                                                                                    |                  |                                                  |                            |                                                 |                                                                            |                                                             |                                                                                                    |                                                                                                    |              |                                     |                            |                                        |                                                                   |                  |                                                       |                    |
|                 | Sectors and their relatives (websites,<br>independent Constant and reasoner,                                                                                                    |                               |                                                   |                                                   |                                                            |                                                  |                                                                                                    |                  |                                                  |                            |                                                 |                                                                            |                                                             |                                                                                                    |                                                                                                    |              |                                     |                            |                                        |                                                                   |                  |                                                       |                    |
| (94)            | independent direction and namines<br>directions                                                                                                    |                               | 1700                                              |                                                   |                                                            |                                                  |                                                                                                    |                  |                                                  | 6700                       |                                                 |                                                                            |                                                             |                                                                                                    |                                                                                                    |              |                                     |                            |                                        | (750)                                                             |                  |                                                       |                    |
| 10              | Key Managertal Personnel                                                                                                    |                               |                                                   |                                                   |                                                            |                                                  |                                                                                                    |                  |                                                  |                            |                                                 |                                                                            |                                                             |                                                                                                    |                                                                                                    |              |                                     |                            |                                        |                                                                   |                  |                                                       |                    |
|                 |                                                                                                    | 1                             |                                                   |                                                   |                                                            |                                                  | 000                                                                                                    |                  |                                                  |                            | 0.00                                            |                                                                            |                                                             |                                                                                                    | 0.00                                                                                                    |              |                                     |                            |                                        |                                                                   |                  |                                                       |                    |
| 641             | Bristorical sciences (other than<br>Immediate initiatives) of sciences,<br>doublest under "Avenues and Promiter                                                                                                    |                               |                                                   |                                                   |                                                            |                                                  |                                                                                                    |                  |                                                  |                            |                                                 |                                                                            |                                                             |                                                                                                    |                                                                                                    |              |                                     |                            |                                        |                                                                   |                  |                                                       |                    |
| del .           | Tuck where any perior belonging to<br>Westerney and Research from a classes of                                                                                                    |                               |                                                   |                                                   |                                                            |                                                  |                                                                                                    |                  |                                                  |                            |                                                 |                                                                            |                                                             |                                                                                                    |                                                                                                    |              |                                     |                            |                                        |                                                                   |                  |                                                       |                    |
|                 | "Honoler and Hrundler Group" category is<br>"Studies", "Seneficiary", or Suchor of the Stud."                                                                                                    |                               |                                                   |                                                   |                                                            |                                                  |                                                                                                    |                  |                                                  |                            |                                                 | -                                                                          |                                                             |                                                                                                    |                                                                                                    |              |                                     |                            |                                        |                                                                   |                  |                                                       | 1                  |
| (1)             | Investor Bélacities and Protection Fund                                                                                                    |                               |                                                   |                                                   |                                                            | _                                                |                                                                                                    |                  |                                                  |                            |                                                 |                                                                            |                                                             | _                                                                                                    |                                                                                                    |              |                                     |                            |                                        |                                                                   |                  |                                                       | 1                  |
|                 | Bandash ta badash badasa saya a ta ba                                                                                                    | 1                             | 11121                                             |                                                   |                                                            | 91125                                            | 041                                                                                                    | 303175           |                                                  | 302379                     | 0.00                                            |                                                                            |                                                             |                                                                                                    | 0.61                                                                                                    |              |                                     |                            |                                        | MIN                                                               |                  |                                                       |                    |
| w               | Cartol up to N. Tiskly                                                                                                    | 280.87                        | 11941121                                          |                                                   |                                                            | 119(112)                                         | 9.32                                                                                                    | 13961123         |                                                  | 12961121                   | 1.0                                             |                                                                            |                                                             |                                                                                                    | 9.17                                                                                                    |              |                                     |                            |                                        | 1253605                                                           |                  |                                                       |                    |
| <b>PI</b>       | Resident todaydaa's holding noningi cham-<br>caatal in expect of Rc 214845                                                                                                    |                               | 20021230                                          |                                                   |                                                            | 2002/220                                         |                                                                                                    | 20027270         |                                                  | 26623,732                  |                                                 |                                                                            |                                                             |                                                                                                    |                                                                                                    |              |                                     |                            |                                        | 1011/20                                                           |                  | I –                                                   | 1                  |
| -               | The Resident Indian (2000)                                                                                                    | 11                            | 20013230                                          |                                                   |                                                            | 20053230                                         | 11.01                                                                                                    | 2002/2202        |                                                  | 20623,232                  | 18.06                                           |                                                                            |                                                             |                                                                                                    | 18.00                                                                                                    |              |                                     |                            |                                        | 10011200                                                          |                  |                                                       |                    |
|                 |                                                                                                    |                               | ******                                            |                                                   |                                                            | ******                                           |                                                                                                    | THELE            |                                                  | 19141                      |                                                 |                                                                            |                                                             |                                                                                                    |                                                                                                    |              |                                     |                            |                                        | -                                                                 |                  | -                                                     |                    |
| 60              | Norvego Rationals                                                                                                    |                               |                                                   |                                                   |                                                            |                                                  |                                                                                                    |                  |                                                  |                            |                                                 |                                                                            |                                                             |                                                                                                    |                                                                                                    |              |                                     |                            |                                        |                                                                   |                  |                                                       |                    |
| (k)             | Norwige Camponies                                                                                                    |                               |                                                   |                                                   |                                                            |                                                  |                                                                                                    |                  |                                                  |                            |                                                 |                                                                            |                                                             |                                                                                                    |                                                                                                    |              |                                     |                            |                                        |                                                                   |                  |                                                       |                    |
|                 | Badres Corporate                                                                                                    |                               |                                                   |                                                   |                                                            |                                                  |                                                                                                    |                  |                                                  |                            |                                                 |                                                                            |                                                             |                                                                                                    |                                                                                                    |              |                                     |                            |                                        | I                                                                 |                  |                                                       | 1                  |
| 100             | Any Other Specific                                                                                                    | 220                           | MICON N                                           |                                                   |                                                            | 3132418                                          | 11.07                                                                                                    | 10000            |                                                  | 3132138                    | 11 07                                           |                                                                            |                                                             |                                                                                                    | 11.07                                                                                                    |              |                                     |                            |                                        | 1800293                                                           |                  |                                                       | 1 1                |
|                 | 5-0-7-04 (104)                                                                                                    | 250                           | 40123607                                          |                                                   |                                                            | 404                                              | 642                                                                                                    | 410040100        |                                                  | 46120147                   | 14                                              |                                                                            |                                                             |                                                                                                    | 0.42                                                                                                    |              |                                     |                            |                                        | 4000002                                                           |                  |                                                       | - ·                |
| 24              | d Public Shawhold we fill claim to defice claim to be filled.<br>Details of the shawholders ading as persons                                                                                                    | The Cancert for Public        | 401040071                                         |                                                   |                                                            | 6000075                                          | N.XI                                                                                                    | 6036073          |                                                  | 46186173                   | 31.32                                           | 4                                                                          |                                                             |                                                                                                    | 2.11                                                                                                    |              |                                     |                            |                                        | 0200860                                                           | -                |                                                       | el e               |
|                 | Betals of there which renam unclaimed for                                                                                                    |                               |                                                   |                                                   |                                                            |                                                  |                                                                                                    |                  |                                                  |                            |                                                 |                                                                            |                                                             |                                                                                                    |                                                                                                    |              |                                     |                            |                                        |                                                                   |                  |                                                       |                    |
|                 |                                                                                                    |                               |                                                   | _                                                 | _                                                          |                                                  |                                                                                                    |                  |                                                  |                            |                                                 |                                                                            |                                                             | _                                                                                                    |                                                                                                    |              |                                     |                            | _                                      |                                                                   |                  |                                                       |                    |
| C 11            | ble N - Statement chowing chareholding pattern                                                                                                    |                               | - Non Public chareholds                           | r i                                               |                                                            |                                                  |                                                                                                    |                  |                                                  |                            |                                                 |                                                                            |                                                             |                                                                                                    |                                                                                                    |              |                                     |                            |                                        |                                                                   | 1                |                                                       |                    |
| (L)             | <u>Contradianticste resident - Status of CR Politics.</u><br>III Australium                                                                                                    |                               |                                                   |                                                   |                                                            |                                                  |                                                                                                    |                  |                                                  |                            |                                                 |                                                                            |                                                             |                                                                                                    |                                                                                                    |              |                                     |                            |                                        |                                                                   |                  |                                                       |                    |
|                 | nices Bredd Tox? / Insiders Welfer Tox!<br>In: WEITHER Read Frances Read Standard                                                                                                    |                               |                                                   |                                                   |                                                            |                                                  |                                                                                                    |                  |                                                  |                            |                                                 |                                                                            |                                                             |                                                                                                    |                                                                                                    |              |                                     |                            |                                        |                                                                   |                  |                                                       |                    |
|                 | Total NonPromotory Non Public Shareholding<br>(C)+ (C)(2)+(C)(2)                                                                                                    |                               |                                                   |                                                   |                                                            |                                                  |                                                                                                    |                  |                                                  |                            |                                                 |                                                                            |                                                             |                                                                                                    |                                                                                                    |              |                                     |                            |                                        | 1                                                                 | 1                |                                                       |                    |
|                 | (C)+ (C(1)+(C(2)<br>Twist(A-0+C2)                                                                                                    | 2864                          | 127638800                                         |                                                   |                                                            | 12763000                                         | 100.00                                                                                                    | 127430300.00     |                                                  | 121220190                  | 201.00                                          |                                                                            |                                                             |                                                                                                    | 200.00                                                                                                    |              |                                     |                            |                                        | 126/9083                                                          |                  |                                                       |                    |
|                 |                                                                                                    | 2864                          | 17121010                                          |                                                   |                                                            | 17701180                                         | 100.00                                                                                                    | 17753195.00      |                                                  | 127124190                  | 201.00                                          |                                                                            |                                                             |                                                                                                    | 201.00                                                                                                    |              |                                     |                            |                                        | 126/9081                                                          |                  |                                                       |                    |
|                 | No(A-D-C)                                                                                                    |                               |                                                   |                                                   |                                                            |                                                  |                                                                                                    | Add Note         |                                                  |                            |                                                 |                                                                            |                                                             |                                                                                                    |                                                                                                    |              |                                     |                            |                                        |                                                                   |                  |                                                       |                    |
|                 | Test (3-0-C)                                                                                                    |                               |                                                   |                                                   |                                                            | es on shareholding pat                           |                                                                                                    |                  | _                                                |                            |                                                 |                                                                            |                                                             |                                                                                                    |                                                                                                    |              |                                     |                            |                                        |                                                                   |                  |                                                       |                    |
|                 | TABLE AND A                                                                                                    |                               | adoaure of notes in com                           |                                                   | in demoterialised form                                     | ic less than 100 percen                          | ale.                                                                                                    | Add Note         |                                                  |                            |                                                 |                                                                            |                                                             |                                                                                                    |                                                                                                    |              |                                     |                            |                                        |                                                                   |                  |                                                       |                    |
|                 | Tak(lanks)                                                                                                    |                               | Disc                                              | losure of notes in case                           | in dematerialised form<br>of public share holding          | is less than 100 percent                         | ate<br>ate                                                                                                    | Add Not-         |                                                  |                            |                                                 |                                                                            |                                                             |                                                                                                    |                                                                                                    |              |                                     |                            |                                        |                                                                   |                  |                                                       |                    |
|                 | Test Line ( )                                                                                                    |                               | Disc                                              | losure of notes in case                           | in demoterialised form                                     | is less than 100 percent                         | ate<br>ate                                                                                                    | Add Note         |                                                  |                            |                                                 |                                                                            |                                                             |                                                                                                    |                                                                                                    |              |                                     |                            |                                        |                                                                   |                  |                                                       |                    |

Home Validate

| Table VI - Statement showing foreign ownership limits |                     |                     |  |  |  |  |  |  |  |
|-------------------------------------------------------|---------------------|---------------------|--|--|--|--|--|--|--|
| Particular                                            | Approved limits (%) | Limits utilized (%) |  |  |  |  |  |  |  |
| As on shareholding date                               | 0.14                | 100.00              |  |  |  |  |  |  |  |
| As on the end of previous 1st quarter                 | 1.07                | 100.00              |  |  |  |  |  |  |  |
| As on the end of previous 2nd quarter                 | 1.08                | 100.00              |  |  |  |  |  |  |  |
| As on the end of previous 3rd quarter                 | 1.10                | 100.00              |  |  |  |  |  |  |  |
| As on the end of previous 4th quarter                 | 1.17                | 100.00              |  |  |  |  |  |  |  |

## Notes :-

 "Approved Limits (%)" means the limit approved by Board of Directors / shareholders of the Listed entity. In case the listed entity has no Board approved limit, provide details of sectoral / statutory cap prescribed by Government / Regulatory Authorities
Details of Foreign ownership includes foreign ownership / investments as specified in Rule 2(s) of the Foreign Exchange Management (Non-debt Instruments) Rules, 2019, made under the Foreign Exchange Management Act, 1999.